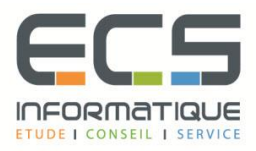

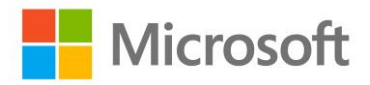

# **Programme de la formation**

## **[Planifier les déploiements et administrer les environnements](https://sitewebecs.azurewebsites.net/cloud/6.pdf)  [Windows 7](https://sitewebecs.azurewebsites.net/cloud/6.pdf)**

#### **Préparation du déploiement de postes de travail Windows 7**

- Présentation du cycle de vie des postes de travail
- Déploiement du poste: défis et considérations
- Outils et technologies utilisés dans le cycle de vie du déploiement de postes de travail
- Évaluation de l'environnement informatique actuel en vue du déploiement de Windows 7
- Conception de l'activation de Windows

#### **Compatibilité des applications avec Windows 7**

- Vue d'ensemble de la compatibilité des applications
- Identification et résolution des problèmes de compatibilité des applications en utilisant ACT 5.5

#### **Evaluation des méthodes de déploiement de Windows 7**

- Evaluation du déploiement In Place
- Evaluation du déploiement Side by Side
- Evaluation de la méthode de déploiement Lite Touch
- Evaluation de la méthode de déploiement Zero Touch

#### **Conception des images standards Windows 7**

- Présentation de l'architecture d'installation de Windows 7
- Présentation des process
- Détermination des stratégies
- Sélection des méthodes

#### **Déploiement de Windows 7 en utilisant WAIK**

- Présentation de WAIK 2.0
- Création d'une image de référence Windows 7 à l'aide de Windows SIM et Sysprep
- Gestion de l'environnement de pré-installation de Windows
- Capture, application et maintenance d'une image Windows 7

#### **Déploiement de Windows 7 en utilisant Windows Deployment Services**

- Présentation des services WDS
- Conception et configuration de WDS pour déployer Windows 7

#### **Déploiement de Windows 7 en utilisant l'installation Lite Touch**

- Conception de l'environnement d'installation Lite Touch
- Implémentation de Microsoft Deployment Toolkit (MDT) 2010 pour déployer Windows 7

## **Déploiement de Windows 7 en utilisant l'installation Zero Touch**

- Conception de l'environnement d'installation Zero Touch
- Réalisation d'une installation Zero Touch de Windows 7 en utilisant MDT 2010 et **SCCM**

## **Migration de l'environnement utilisateur en utilisant WET et USMT 4.0**

- Présentation de la migration
- Présentation de USMT 4.0
- Planification de la migration
- Migration de l'environnement des utilisateurs en utilisant USMT 4.0

## **Concevoir, configurer et gérer l'environnement utilisateur**

- Présentation
- Conception et configuration des paramètres systèmes standard
- Conception et configuration des paramètres Internet Explorer
- Conception et configuration des paramètres sécurité
- Conception et implémentation des stratégies de groupe
- Dépannage des stratégies de groupe

## **Planification et déploiement d'applications et de mises à jour de clients Windows 7**

- Détermination des méthodes
- Déploiement de Microsoft Office System 2007
- Planification et configuration des mises à jour en utilisant WSUS

## **Planification et déploiement de Windows 7 en utilisant LTI**

▪ Déploiement de Windows 7 - scénario